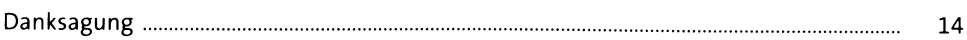

#### Einführung  $\mathbf{1}$

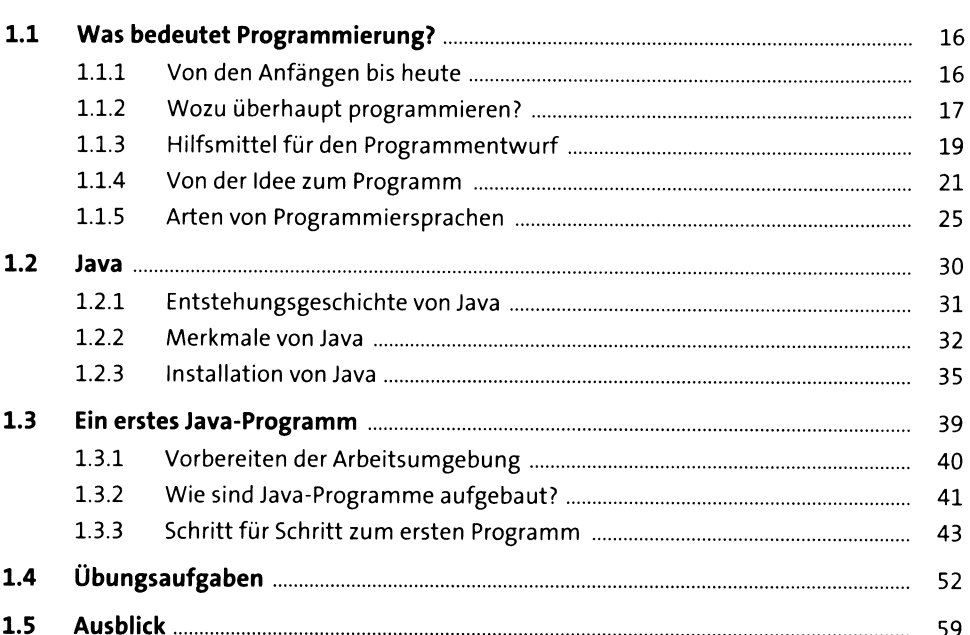

#### **Grundbausteine eines Java-Programms**  $2<sup>7</sup>$

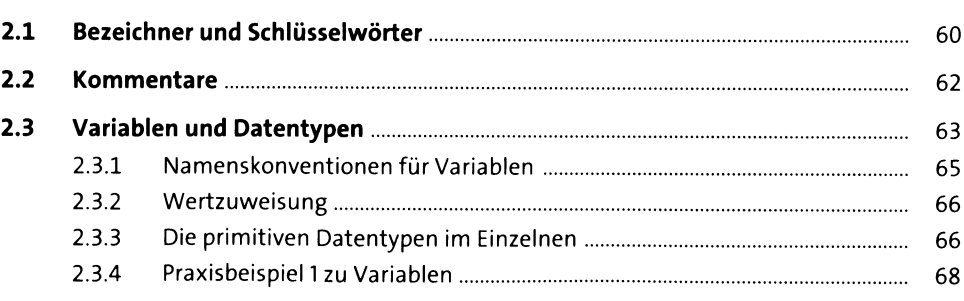

 $\overline{\mathbf{5}}$ 

60

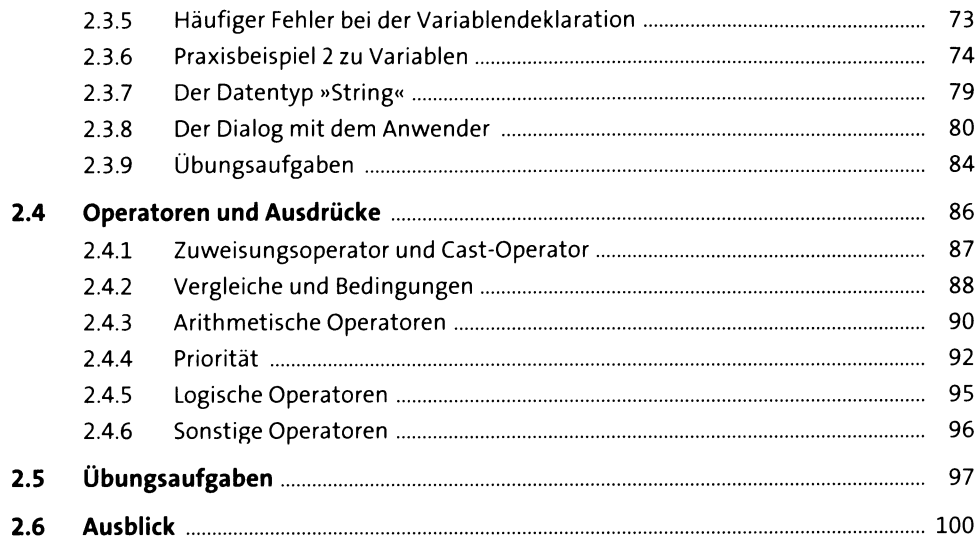

#### Kontrollstrukturen  $\overline{\mathbf{3}}$

 $3.1$  $3.2$  $321$  $322$ Mehrseitige Auswahlstruktur (»switch-case«-Anweisung) ........................... 111  $3.2.3$  $3.2.4$  $3.3$  $331$ Die »while«-Schleife eine eine eine eine eine aufgegenden aufgegenden aufgegenden aufgegenden aufgegenden aufg  $332$ Die »do«-Schleife ist and die eine eine der aufgegenden der Schleife und die eine der aufgegenden Die aufgegen  $3.3.3$ 3.3.4 3.3.5  $3.4$  $341$  $342$  $3.4.3$  $3.5$ 

127

#### Einführung in Eclipse 4

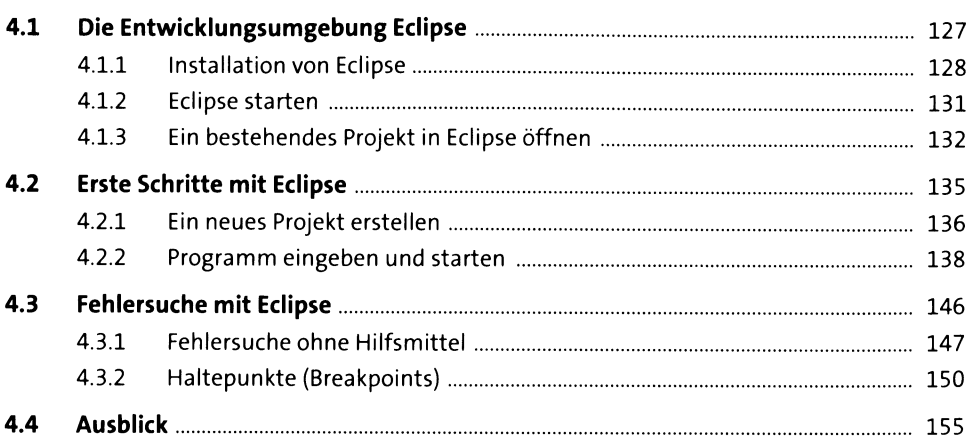

#### 5 **Klassen und Objekte**

 $5.1$  $511$  $512$  $5.1.3$  $5.2$  $5.2.1$  $5.2.2$  $5.2.3$  $5.3$  $5.3.1$  $5.3.2$  $5.3.3$  $5.4$  $5.4.1$ 5.4.2  $5.4.3$  $5.5$  $5.5.1$  $5.5.2$ 

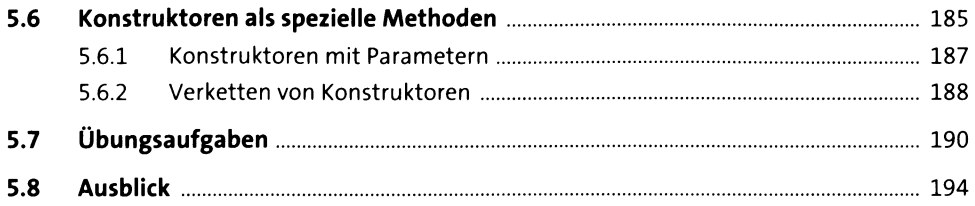

#### Mit Klassen und Objekten arbeiten  $6<sup>1</sup>$

195

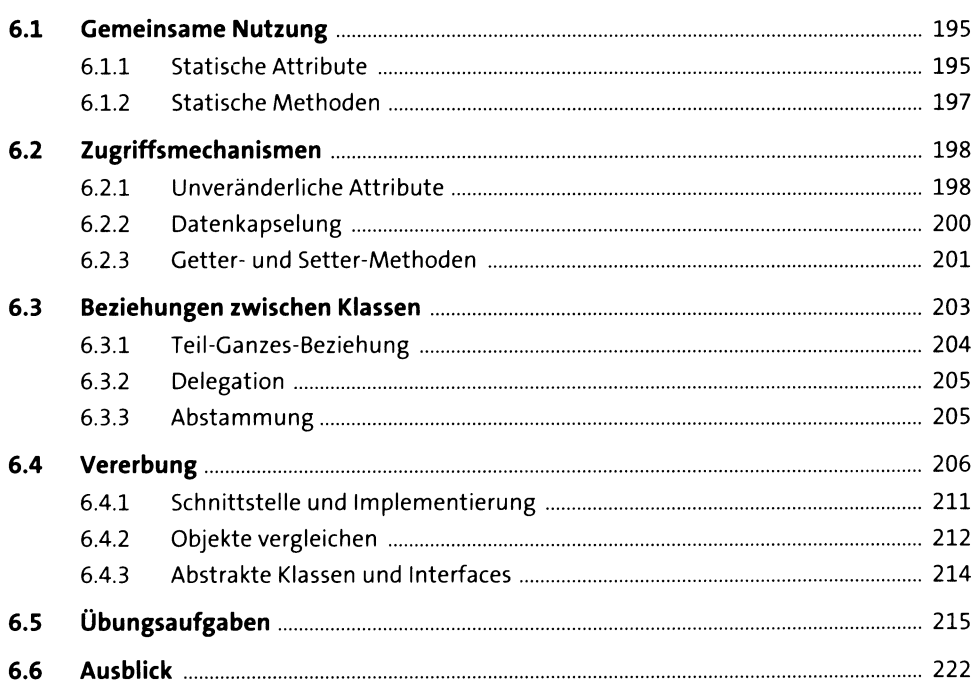

#### **Grundlegende Klassen**  $7<sup>7</sup>$

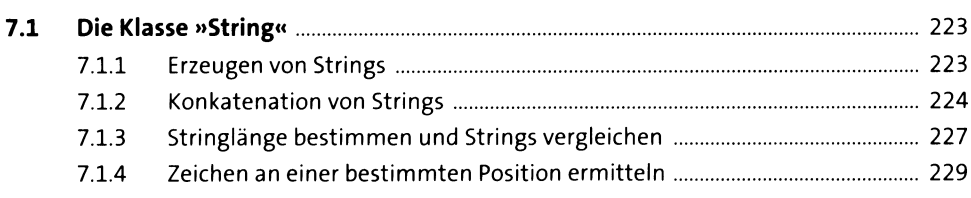

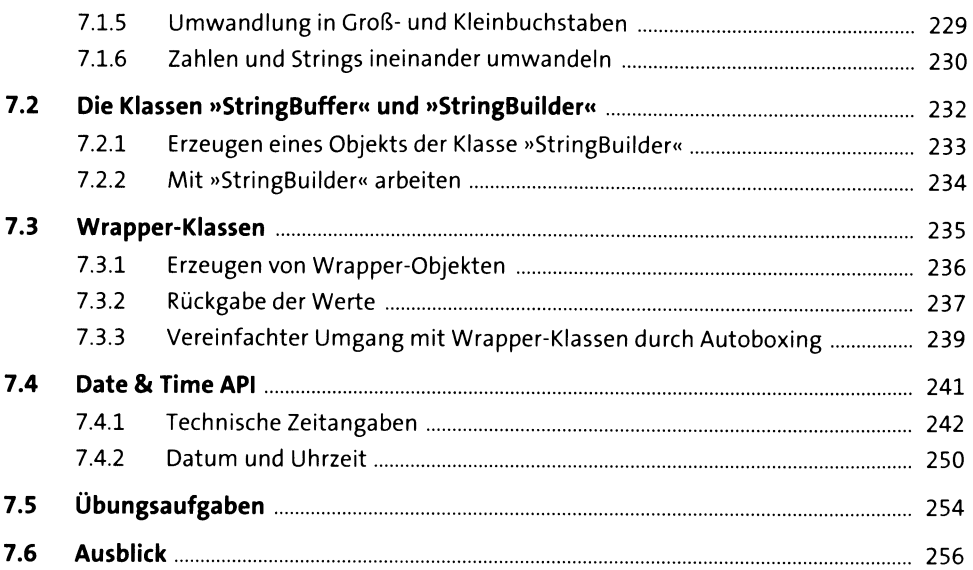

## **8 Grafische Benutzeroberflächen** <sup>258</sup>

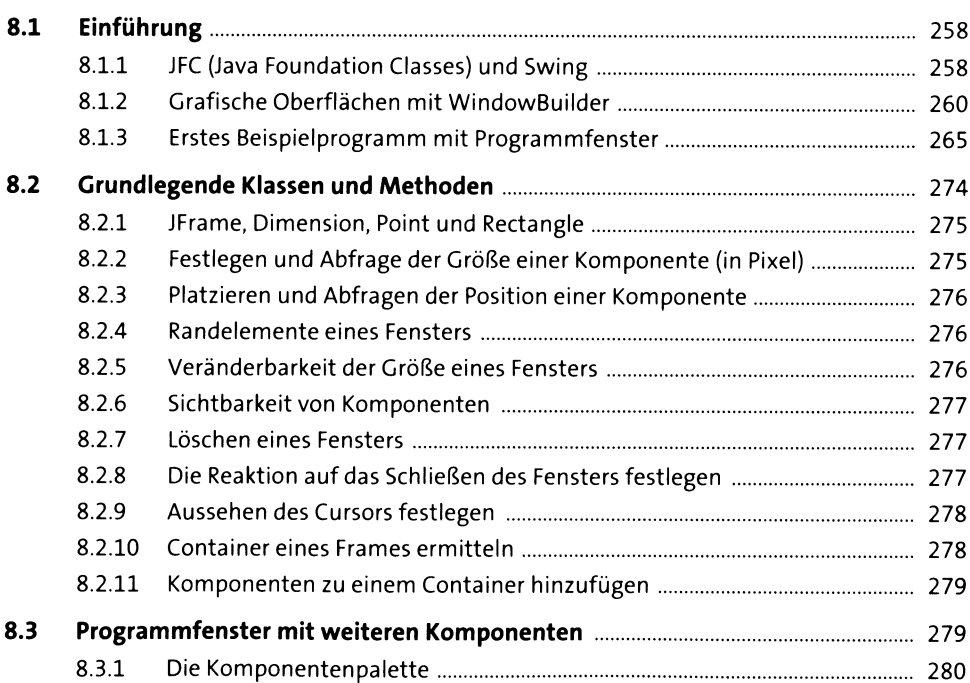

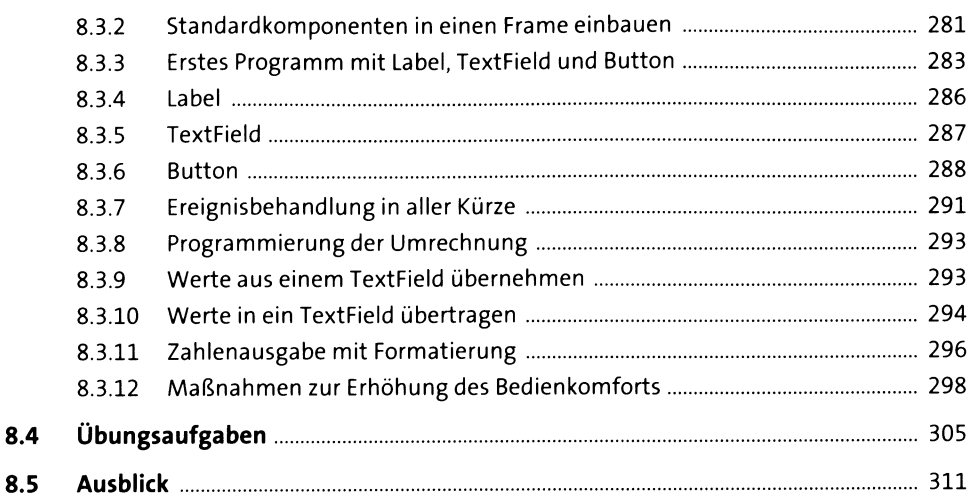

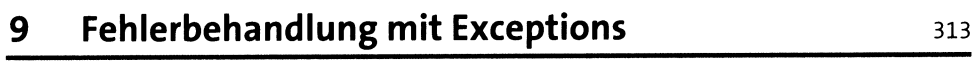

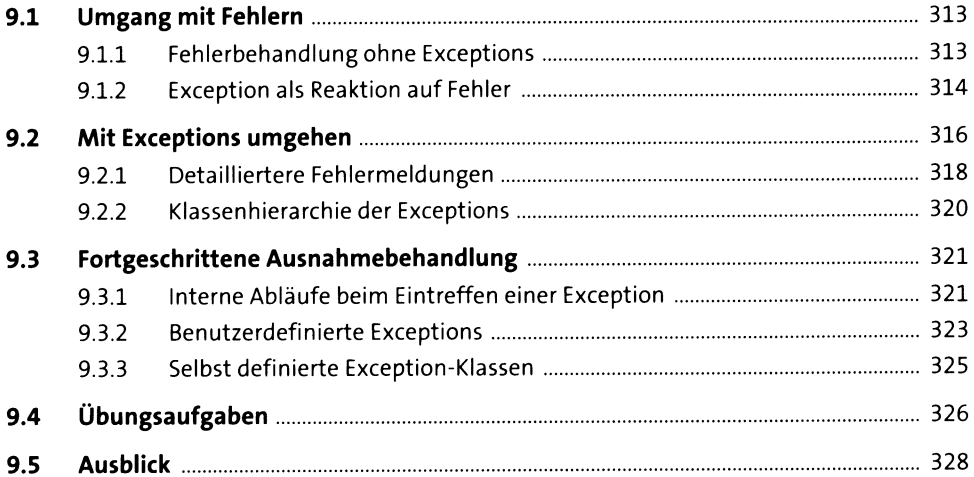

# 10 Containerklassen

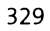

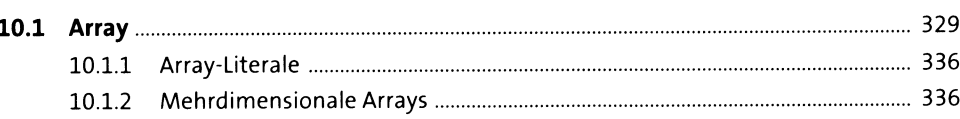

360

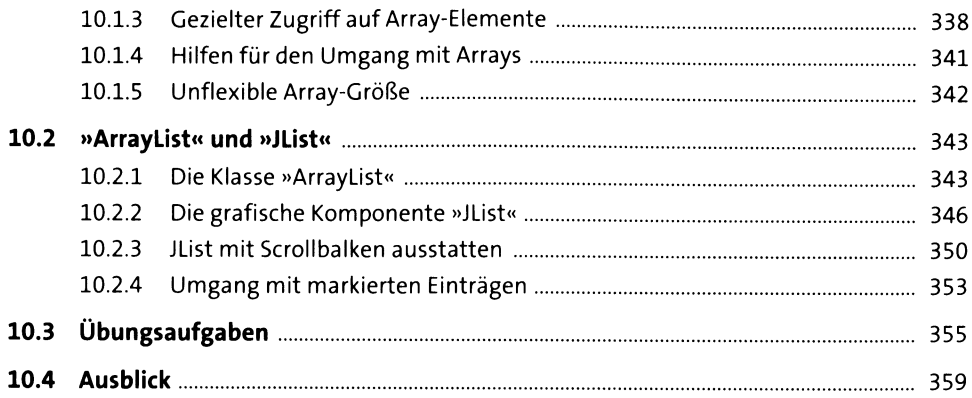

## 11 Dateien

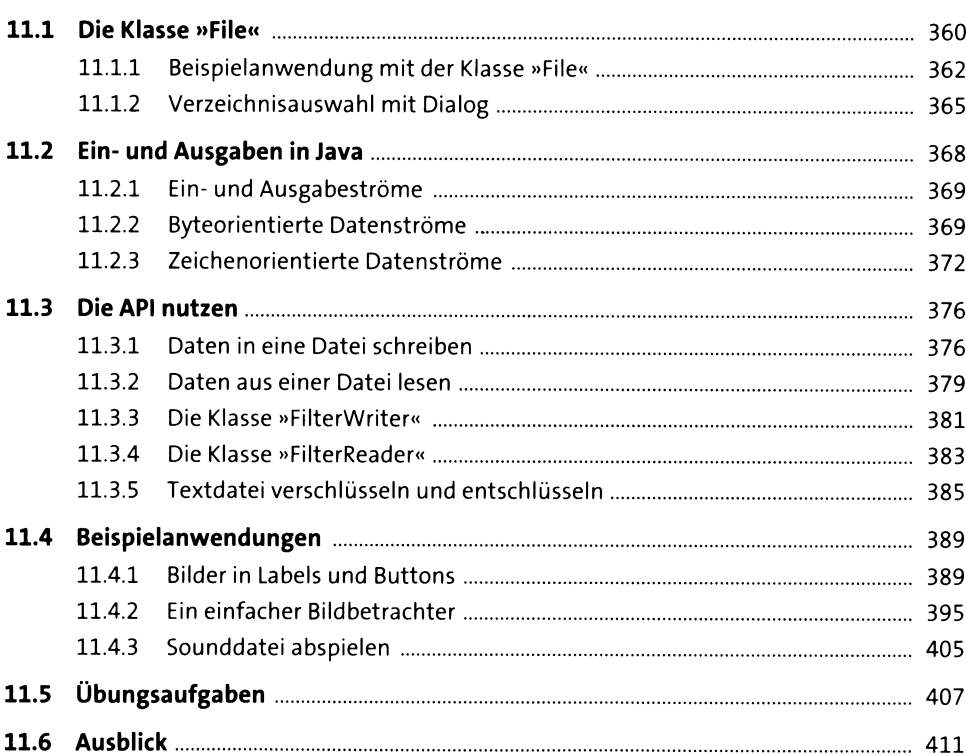

## 12 Zeichnen

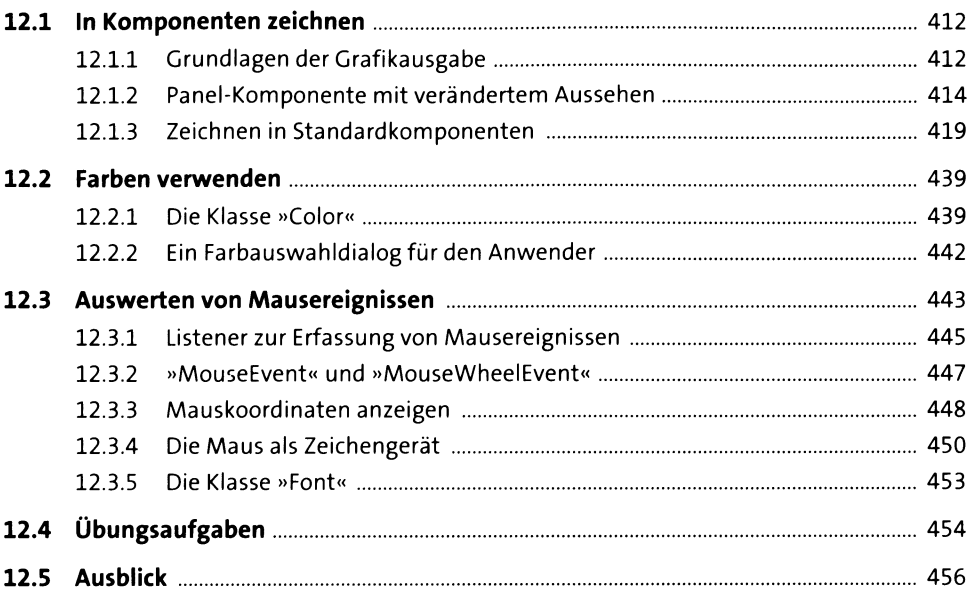

## 13 Animationen und Threads

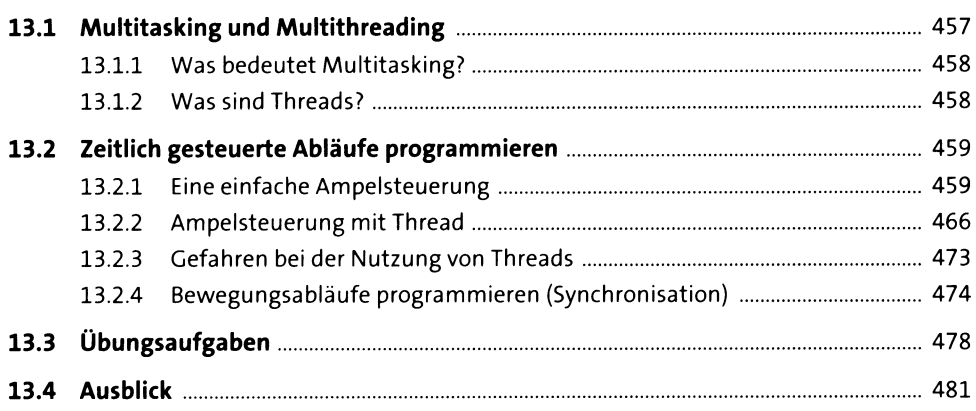

482

519

## 14 Tabellen und Datenbanken

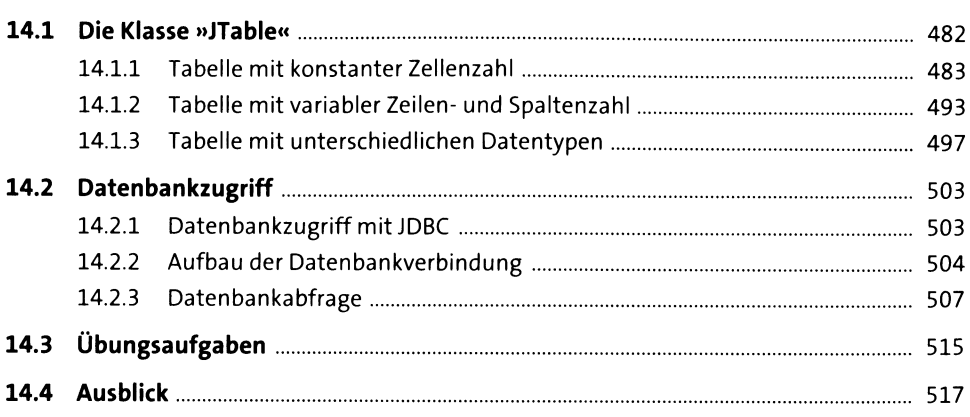

# **Anhang**

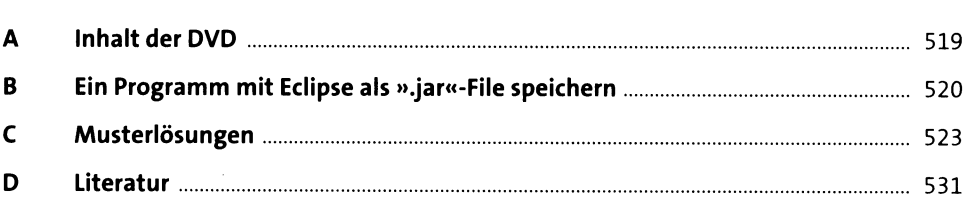

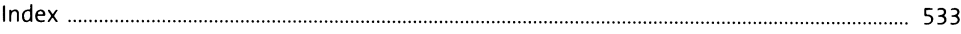